## Методы экономического **АНАЛИЗА**

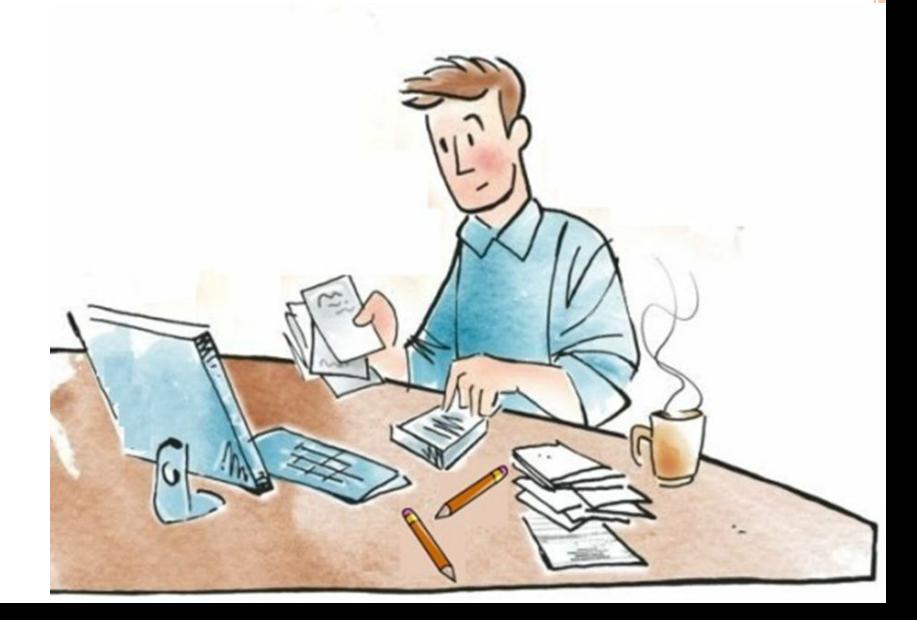

*Метод экономического анализа –* это способность познания формирования показателей финансовохозяйственной деятельности (ФХД) и факторов их изменения в динамике по сравнению с предыдущим периодом или с планом, т.е. метод экономического анализа предполагает изучение причин изменения показателей ФХД в их взаимосвязи и взаимообусловленности, а также выявление количественное измерение факторов и резервов улучшения финансового состояния предприятия и повышение эффективности производства.

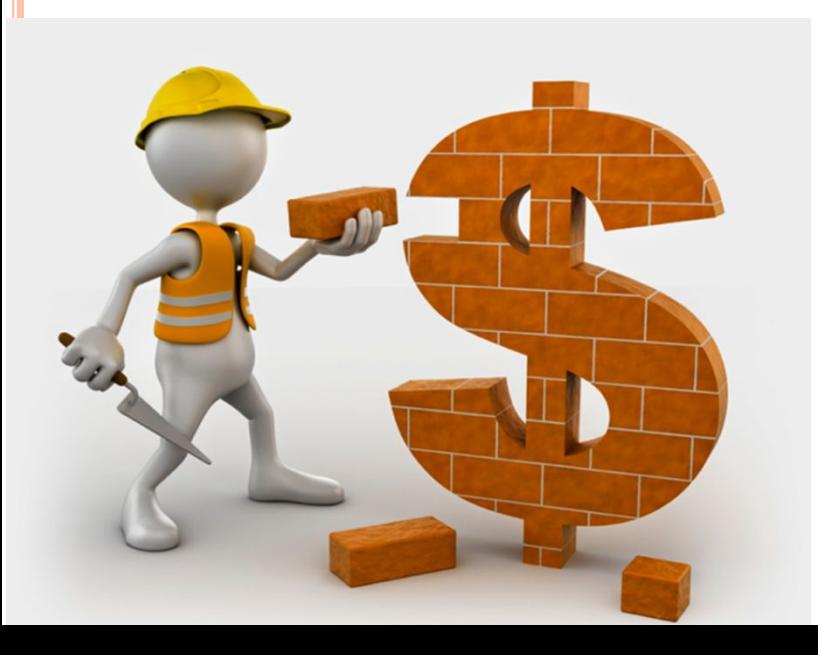

*Объектами анализа* являются показатели источников и средств предприятия, основного и оборотного капитала, эффективности использования имущества предприятия, трудовых ресурсов, объема и реализации продукции или услуг, а также показатели финансовых результатов, т.е. прибыли и рентабельности.

## **Задачи экономического анализа**

- ❖ оценка величины, размещения, движения, структуры и формирования средств предприятия, а также эффективности использования капитала в целом;
- ❖ определение степени использования основного, оборотного капитала и трудовых ресурсов;
- 
- ❖ оценка финансового состояния, его прогнозирование и определение вероятности банкротства (анализ безубыточности);
- ❖ разграничение зависящих и независящих от предприятия причин отклонения фактических показателей от базовых и

количественное их измерение

## Задачи экономического анализа

- ❖ выявление резервов повышения эффективности ФХД предприятий и путей их использования;
	- ❖ прогнозирование ожидаемых результатов ФХД на перспективу;
		- ❖ подготовка материала для выбора оптимальных управленческих решений.

### *Показатели, используемые в экономическом анализе, группируются следующим образом:*

количественные и качественные

структурные, характеризующие структуру какой-либо совокупности и выражающиеся в долях единицы

> результативные и факторные

абсолютные и относительные

# *Метод сравнения*

Это метод, заключающийся в том, что качественная характеристика происходящих изменений дается через другие исходные явления и выявляется общее и различное. Сравнение происходит в следующих формах:

- сравнение с расчетными данными;
- сравнение с прошлым периодом или планом.

В ходе сравнения выявляется абсолютное изменение показателя, т.е. его прирост или

снижение, а также выявляется темп роста показателя и темп его прироста.

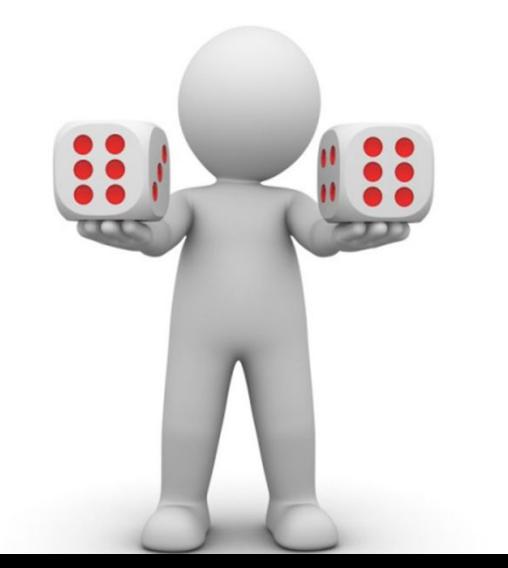

Прирост = 
$$
a_1 - a_0 = \Delta a
$$

\nТемп роста =  $a_1/a_0 * 100\%$ 

\nТемп прироста =  $a_1/a_0 - 1 = (a_1/a_0 * 100 - 100)/100$ 

# *Метод группировок и аналитических таблиц*

Группировка представляет собой разделение изучаемой совокупности на качественно однородные группы по определенным признакам.

С помощью метода группировок решаются такие задачи как изучение состава продукции (услуг), структурных сдвигов в составе продукции (услуг), изучается структура затрат, структура имущества и т.д.

> На основании принятой группировки строятся аналитические таблицы, в которых по выбранным группировкам производится горизонтальный, вертикальный, трендовый и факторный анализ.

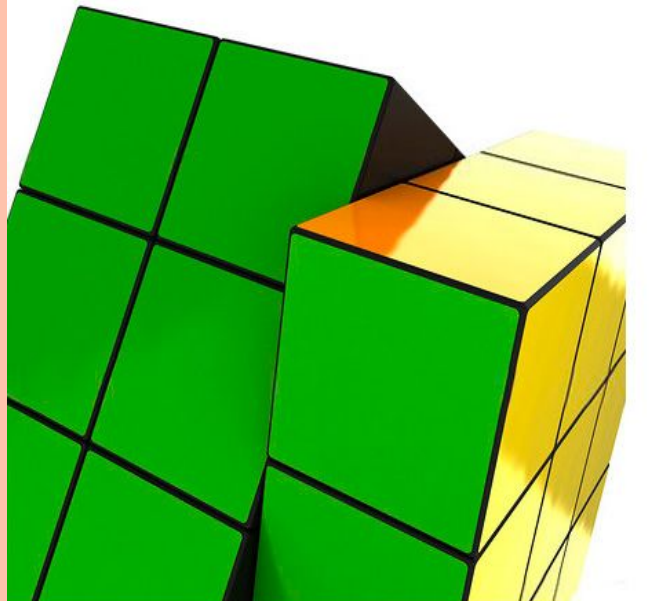

## *Метод цепных подстановок (МЦП)*

МЦП является универсальным методом и применяется в тех случаях, когда зависимость между факторами имеет строго функциональный характер и представляет собой в виде прямой или обратной пропорциональной зависимости.

Существенность этого метода заключается в проведение ряда расчетов, в результате которых последовательно заменяются базисные показатели отчетными.

*Первый (1-ый) расчет содержит в себе все показатели базисного периода, последний расчет – все показатели отчетного периода.*

### Каждая замена показателя базисного на отчетный связана с отдельным расчетом.

Степень влияния того или иного показателя на изменение результирующего, определяется путем вычитания из каждого последующего расчета предыдущий, т.е. из 2 вычитаем 1 расчет, из 3 – 4 и т.д. Общая сумма влияния всех факторов должно соответствовать изменению результирующего показателя, например, существует зависимость 4-х факторов, которая представлена в Примере 1.

### Пример 1.

По данным таблицы определить влияние на изменение стоимости отработанных койко-дней санатория за год следующих факторов: средней цены одного койко-дня;

коечной емкости;

процента (%) загрузки санатория за год;

изменение количества дней в году.

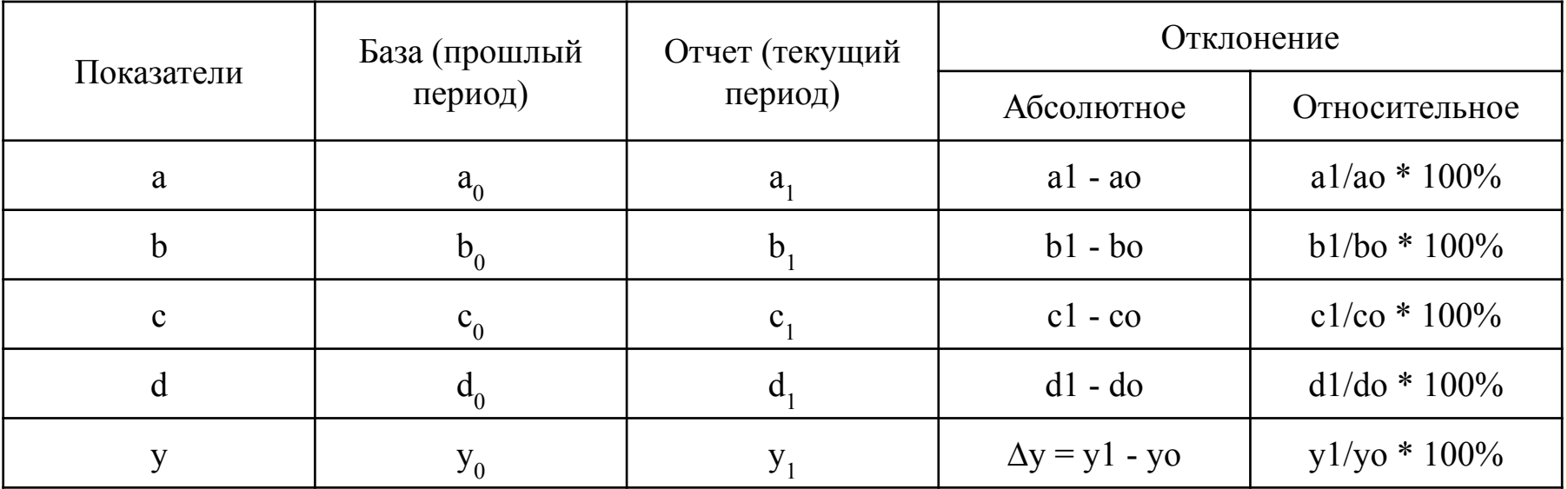

I. 
$$
y = a^*b^*c^*d
$$
  
\n $y0 = a_0^*b_0^*c_0^*d_0$   
\n $y1 = a_1^*b_1^*c_1^*d_1$   
\n $\Delta y = y_1-y_0$   
\nII. 1)  $y = a_0^*b_0^*c_0^*d_0$   
\n2)  $y = a_1^*b_0^*c_0^*d_0$   
\n3)  $y = a_1^*b_1^*c_0^*d_0$   
\n4)  $y = a_1^*b_1^*c_1^*d_0$   
\n5)  $y = a_1^*b_1^*c_1^*d_1$ 

Ш. Определяем влияние фактора а на изменение у

$$
y_a = 2) - 1)
$$

влияние фактора b на изменение у

$$
y_b = 3 - 2
$$
 or  $x = 4 - 3$   
 $y_c = 4 - 3$   
 $y_d = 5 - 4$ 

**IV**. Находим общее изменение влияния всех

факторов:  $\Delta y = y_a + y_b + y_c + y_d$  $y_d = y_1 - y_0$ 

### **Пример 2.**

#### Определить влияние на изменение стоимости отработанных койко-дней санатория за год следующих факторов:

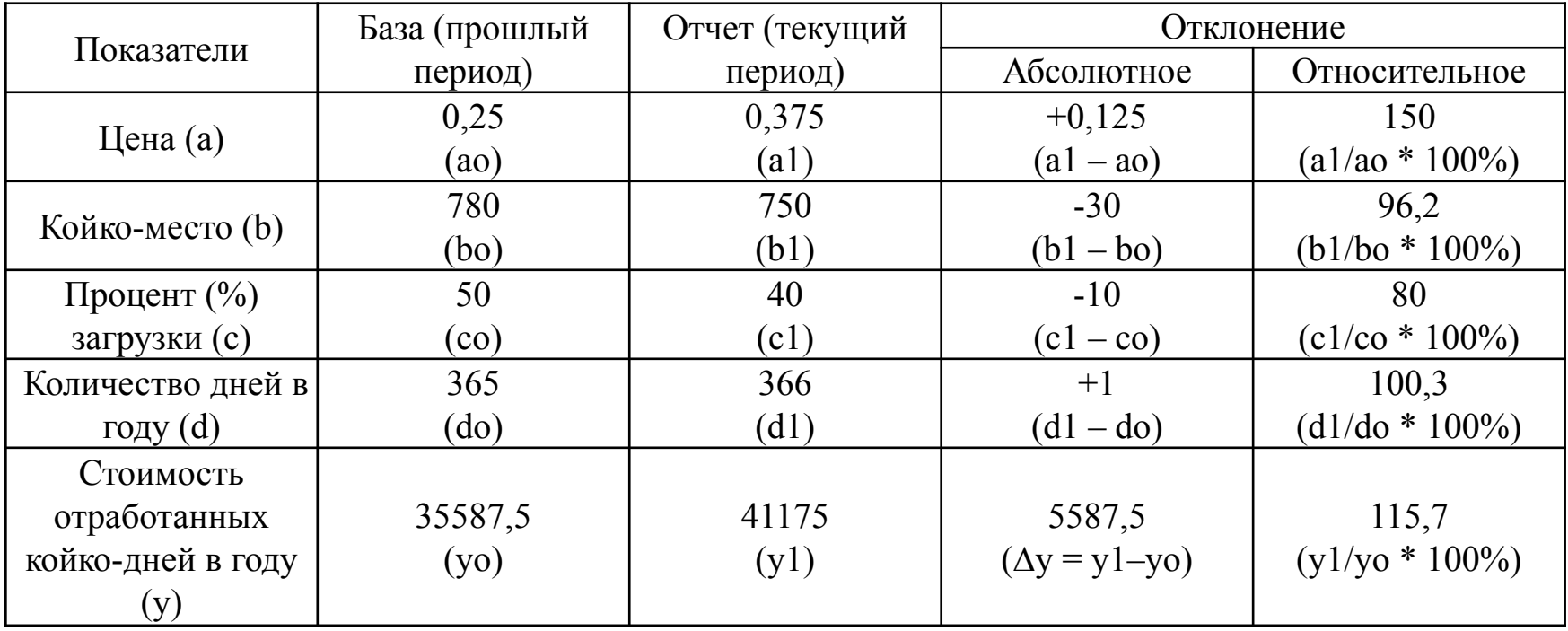

# *Метод абсолютных разниц (МАР)*

МАР используется в анализе для измерения влияния факторов лишь в тех случаях, когда объем изучаемого явления можно представить в виде произведения двух или более факторов. Сущность этого метода заключается и определяется в виде умножения абсолютного изменения фактора, расположенного справа от него и умножается на фактическую величину фактора, расположенного слева от него.

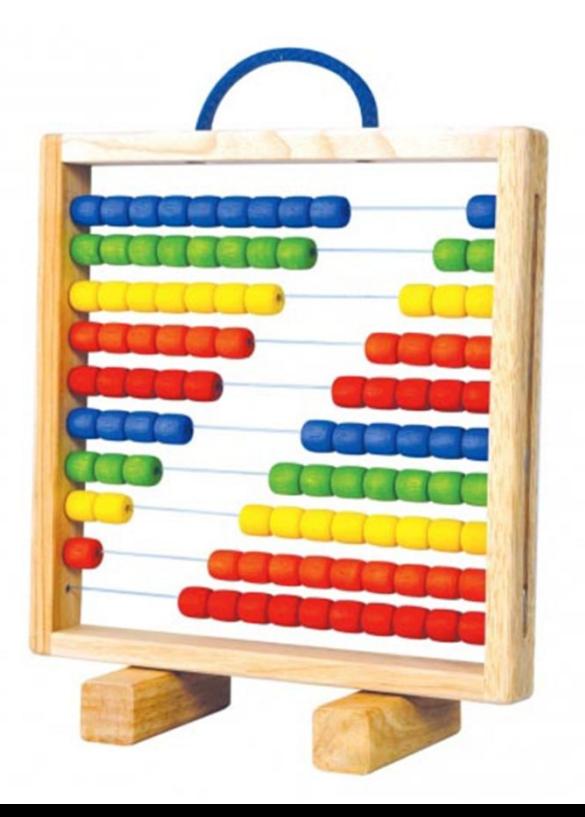

$$
y = a^*b^*c^*d
$$
  
\nI.  $y_0 = a_0^*b_0^*c_0^*d_0$   
\n
$$
y_1 = a_1^*b_1^*c_1^*d_1
$$
  
\n
$$
\Delta y = y_1 - y_0
$$
  
\nII.  $y_a = (a_1 - a_0)^*b_0^*c_0^*d_0$   
\n
$$
y_b = a_1^*(b_1 - b_0)^*c_0^*d_0
$$
  
\n
$$
y_c = a_1^*b_1^*(c_1 - c_0)^*d_0
$$
  
\n
$$
y_d = a_1^*b_1^*c_1^*(d_1 - d_0)
$$

Определяем общее влияние всех факторов

$$
\Delta y = y_a + y_b + y_c + y_d = y_1 - y_0
$$

### **Пример 3.**

#### Определить влияние на изменение стоимости отработанных койко-дней санатория за год следующих факторов:

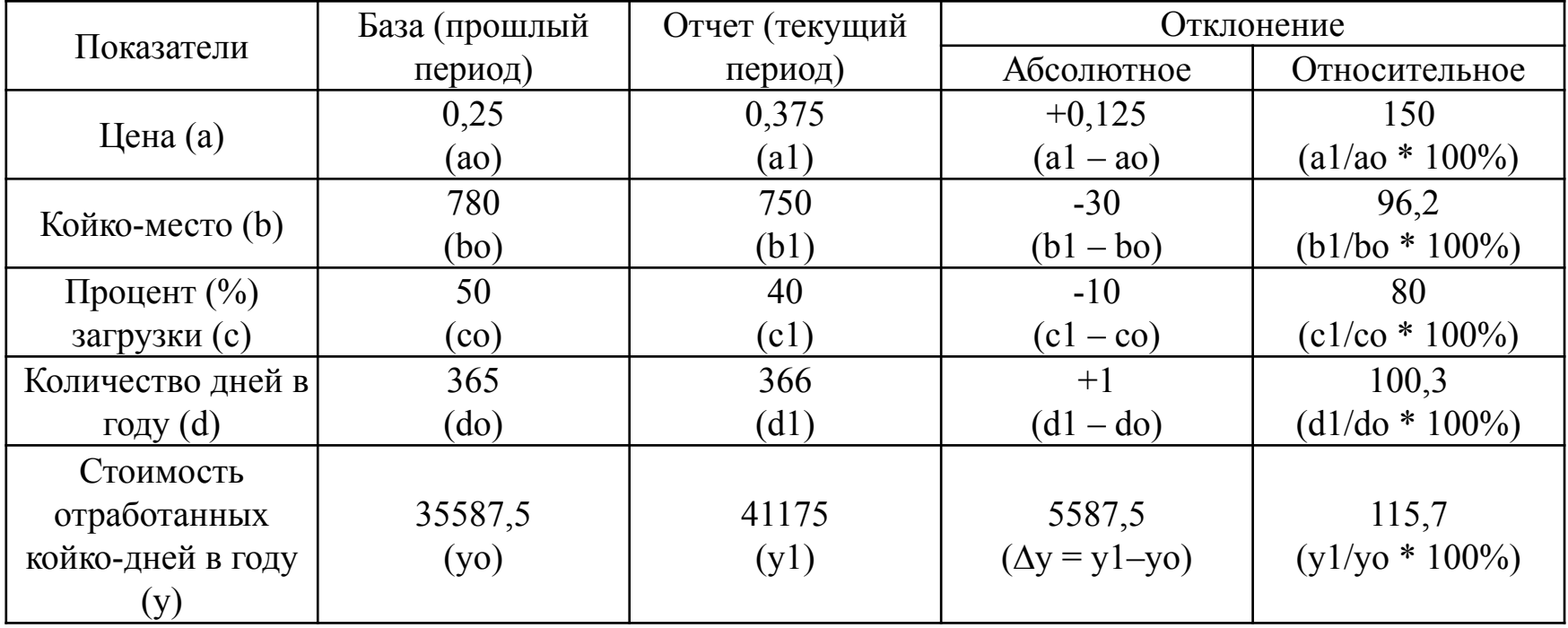

# *Метод относительных разниц (МОР)*

Метод относительных разниц применяется для измерения влияния факторов на результирующий показатель только в тех случаях, когда взаимодействие факторов соответствует множителем.

Сущность данного метода состоит в следующем:

❖ определение изменения влияния первого фактора осуществляется умножением его темпа прироста на базисное значение результирующего показателя;

❖ влияние второго фактора определяется умножением его темпа прироста на базисное значение результирующего показателя, но с учетом влияния первого фактора и т.д.

$$
y_a = (a_1/a_0 - 1) * y_0
$$
  
\n
$$
y_b = (b_1/b_0 - 1) * (y_0 \pm y_a)
$$
  
\n
$$
y_c = (c_1/c_0 - 1) * (y_0 \pm y_a \pm y_b)
$$
  
\n
$$
y_d = (d_1/d_0 - 1) * (y_0 \pm y_a \pm y_b \pm y_c)
$$

#### **Пример 4.**

#### Определить влияние на изменение стоимости отработанных койко-дней санатория за год следующих факторов:

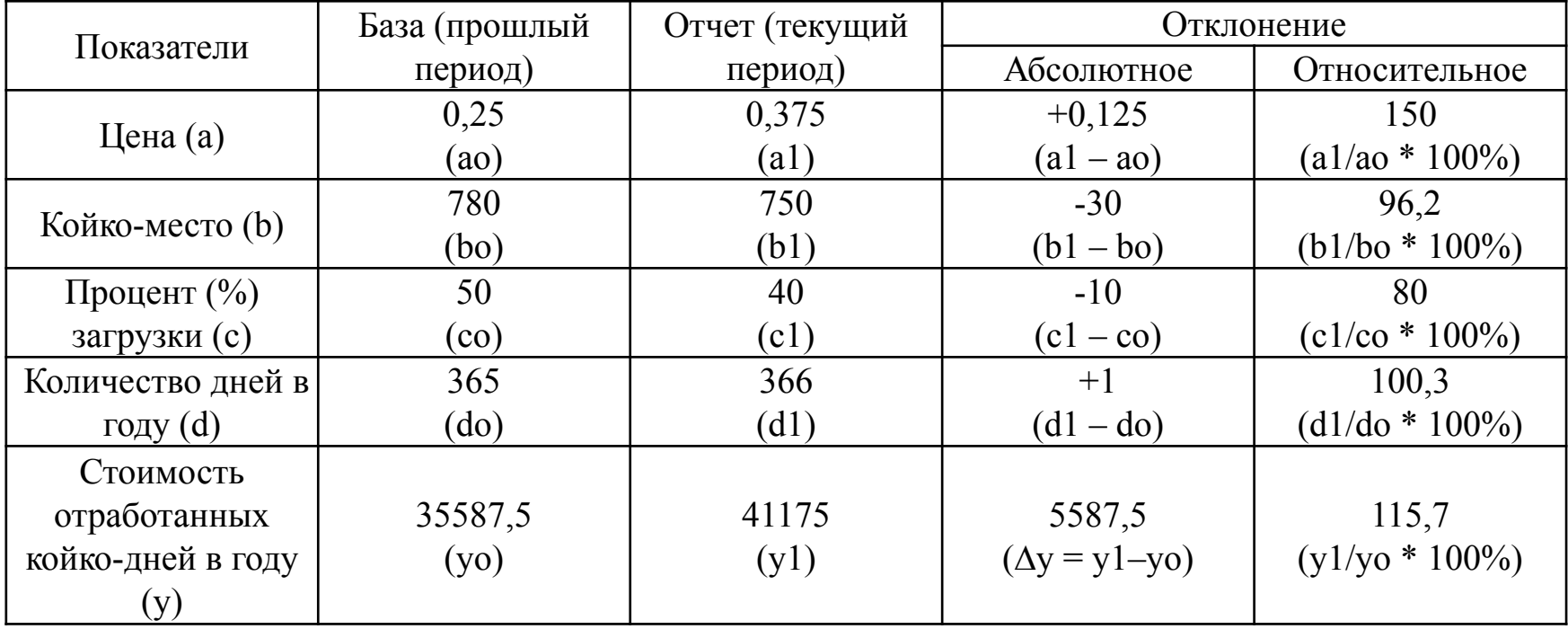

## *Индексный метод*

Основывается на относительных показателях, выражающих отношение уровня данного явления к его уровню в предыдущем периоде или уровню, принятому за базу. Этот метод применяется в ЭА для разложения по факторам относительных и абсолютных отклонений результирующего показателя, если число факторов на превышает двух (2х). Основой для количественной оценки роли отдельных факторов в динамике результирующего показателя являются индексные модели.

### Пример 5.

Производительность труда (Пт) = Объем реализации / Численность (Ч) Объем реализации = Производительность труда \* Численность h y a

Определим степень влияния на динамику объема реализации производительности труда и численности рабочих.

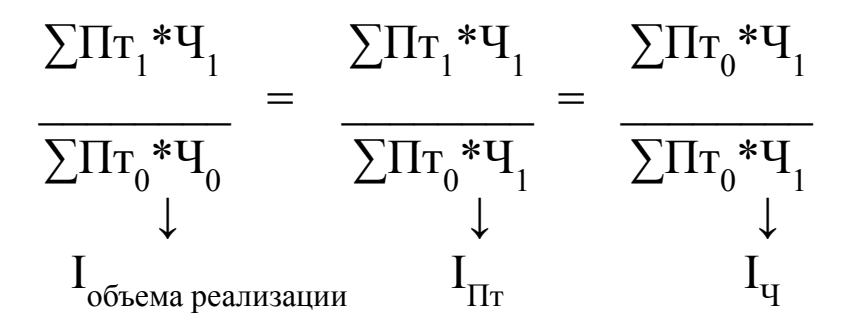

 $\Delta y = \sum \prod_{i=1}^{n} (1 - \sum \prod_{i=1}^{n} d_i)$  $y_a = \sum \prod_{i=1}^{n} M_i - \sum \prod_{i=1}^{n} M_i = \sum_{i=1}^{n} ( \prod_{i=1}^{n} - \prod_{i=1}^{n} )$  $y_h = \sum \prod_{i=0}^{n} T_i^* \cdot \prod_{i=1}^{n} T_i^* \cdot \prod_{i=0}^{n} T_i^* \cdot \prod_{i=0}^{n} T_i^* \cdot \prod_{i=0}^{n} T_i^* \cdot \prod_{i=0}^{n} T_i^* \cdot \prod_{i=0}^{n} T_i^* \cdot \prod_{i=0}^{n} T_i^* \cdot \prod_{i=0}^{n} T_i^* \cdot \prod_{i=0}^{n} T_i^* \cdot \prod_{i=0}^{n} T_i^* \cdot \prod_{i=0}^{n} T_i^* \cdot \prod_{i=0}^{n} T_i^* \cdot \prod_{i=0}$  $\sum$  $H_1(\Pi T_1 - \Pi T_0) + \sum \Pi T_0 (H_1 - H_0) = \sum \Pi T_1 * H_1 - \sum \Pi T_0 * H_0$ 

Таким образом, индексный метод позволяет провести разложение по факторам не только абсолютное изменение результирующего показателя, но и относительное изменение.

### **Пример 6.**

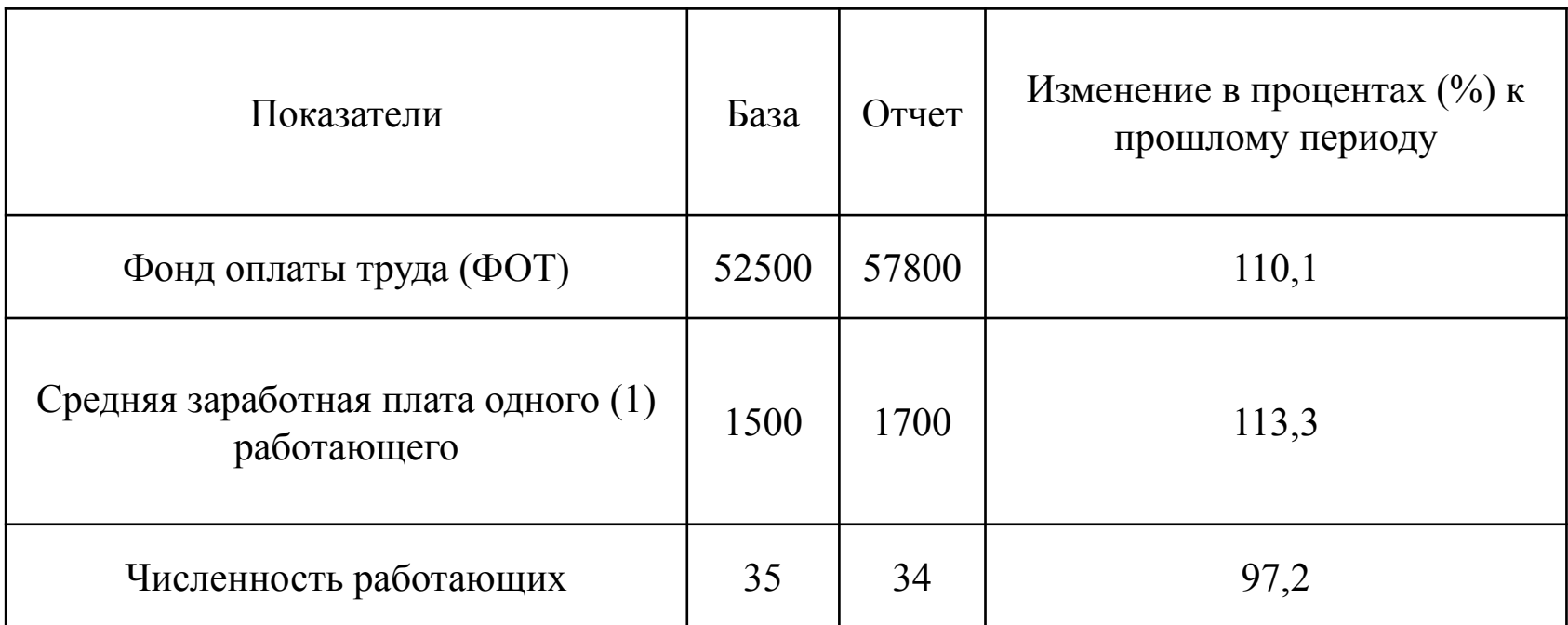

I. Индекс ФОТ  $I_{\phi 0T} = I_{3T} * I_{C}$ II. Общий прирост ФОТ  $\sum 3\Pi_1\Psi_1 - \sum 3\Pi_0\Pi_0$ Прирост ФОТ за счет изменения средней ЗП:  $\Sigma$ 3 $\Pi_1$ Ч<sub>1</sub> -  $\Sigma$ 3 $\Pi_0$ Ч<sub>1</sub> =  $\Sigma$ Ч<sub>1</sub>(3 $\Pi_1$  – 3 $\Pi_0$ ) Прирост ФОТ за счет изменения численности работающих равен:

 $\Sigma$ 3 $\Pi_0$ Ч<sub>1</sub> -  $\Sigma$ 3 $\Pi_0$ Ч<sub>0</sub> =  $\Sigma$ 3 $\Pi_0$ (Ч<sub>1</sub> – Ч<sub>0</sub>)

# Интегральный метод

Также как и МЦП является универсальным методом.

В интегральном методе последовательность вычисления влияния факторов в отличие от МЦП не оказывает влияние на результирующий показатель.

Расчеты связанные с изменением степени влияния факторов проводятся по следующим рабочим формулам:

1. 
$$
y = a * b
$$
  
\n $y_a = b_0 * \Delta a + \frac{1}{2}\Delta a \Delta b$   
\n $y_b = a_0 * \Delta b + \frac{1}{2}\Delta a \Delta b$   
\n2.  $y = a * b * c$   
\n $y_a = \frac{1}{2}\Delta a(b_0c_1 + b_1c_0) + \frac{1}{3}\Delta a \Delta b \Delta c$   
\n $y_b = \frac{1}{2}\Delta b(a_0c_1 + a_1c_0) + \frac{1}{3}\Delta a \Delta b \Delta c$   
\n $y_c = \frac{1}{2}\Delta c(a_0b_1 + a_1b_0) + \frac{1}{3}\Delta a \Delta b \Delta c$   
\n $\Delta y = y_a + y_b + y_c$   
\n3.  $y = a * b * c * d$   
\n $y_a = \frac{1}{3}\Delta a(b_0c_1d_1 + b_1c_0d_1 + b_1c_1d_0) + \frac{1}{4}\Delta a \Delta b \Delta c \Delta d$   
\n $y_b = \frac{1}{3}\Delta b(a_0c_1d_1 + a_1c_0d_1 + a_1c_1d_0) + \frac{1}{4}\Delta a \Delta b \Delta c \Delta d$   
\n $y_c = \frac{1}{3}\Delta c(a_0b_1d_1 + a_1b_0d_1 + a_1b_1d_0) + \frac{1}{4}\Delta a \Delta b \Delta c \Delta d$   
\n $y_c = \frac{1}{3}\Delta d(a_0b_1c_1 + a_1b_0c_1 + a_1b_1c_0) + \frac{1}{4}\Delta a \Delta b \Delta c \Delta d$ 

#### **Пример 7.**

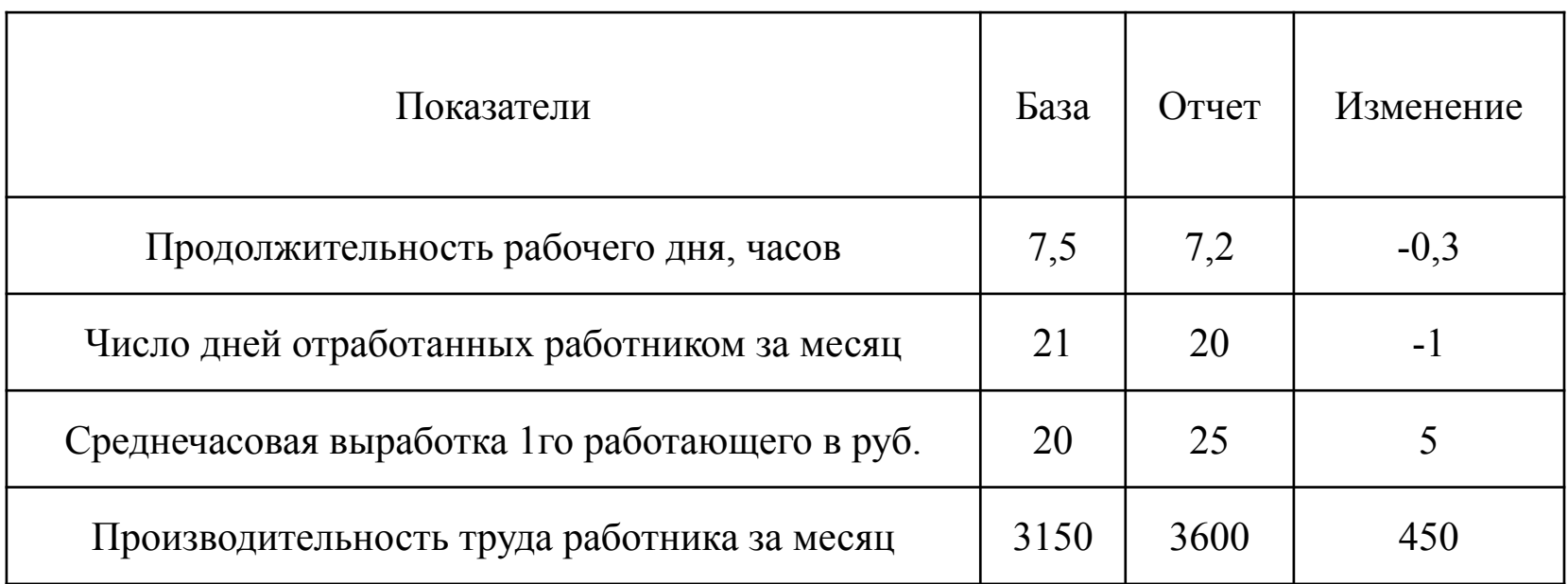

С помощью интегрального метода определить результативный показатель и оценить влияние на него указанных факторов.